## **Demandes**

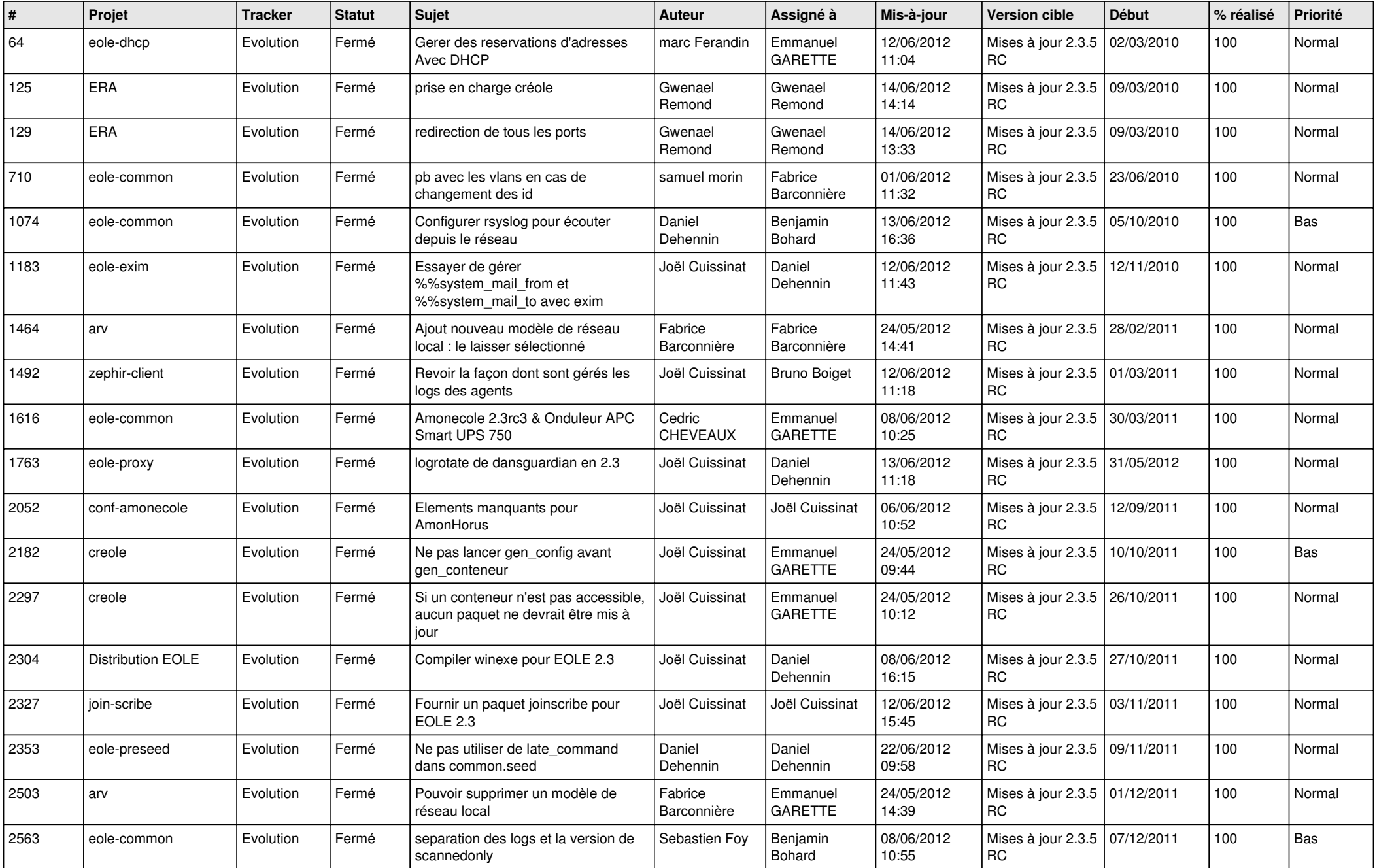

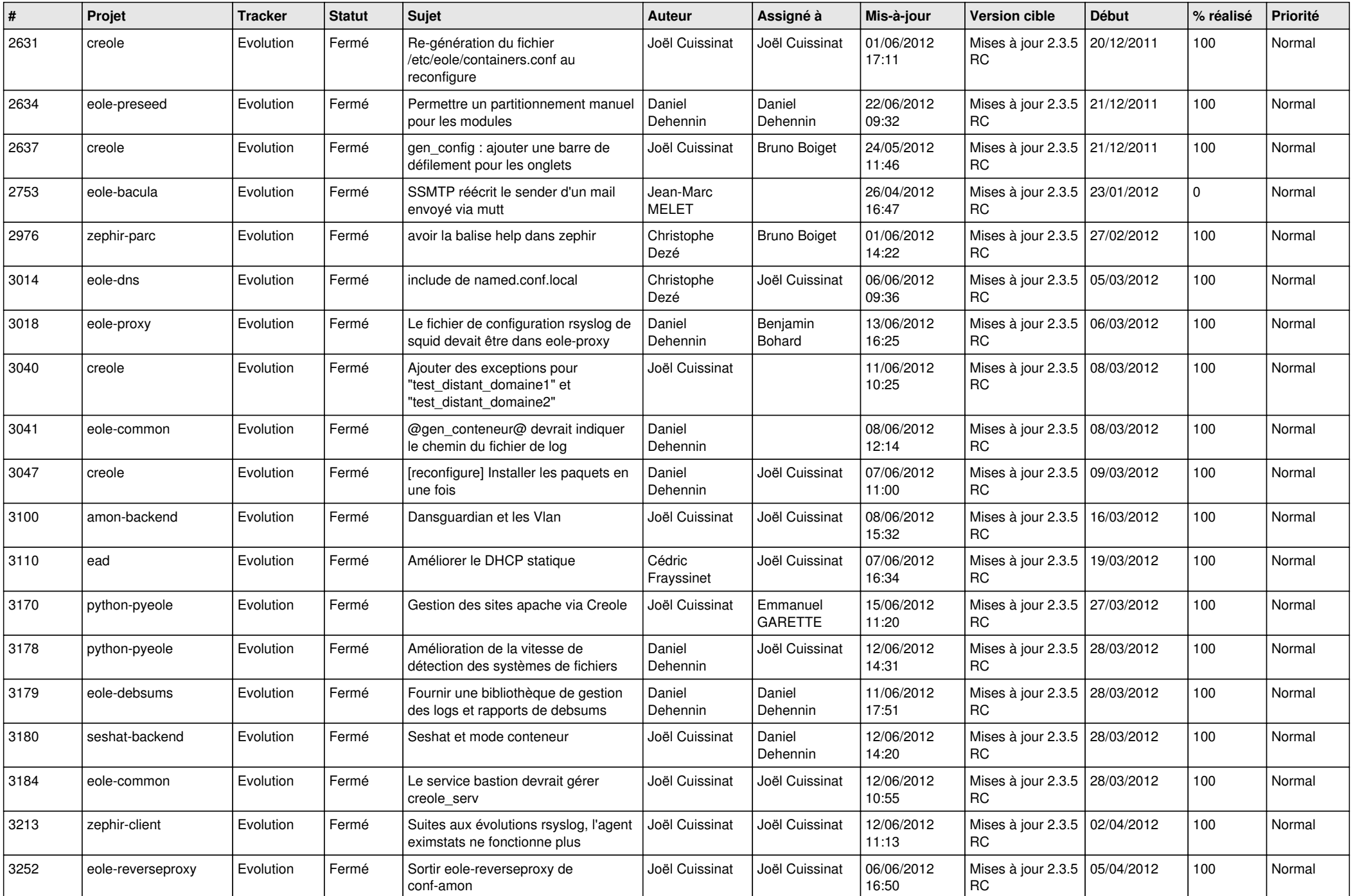

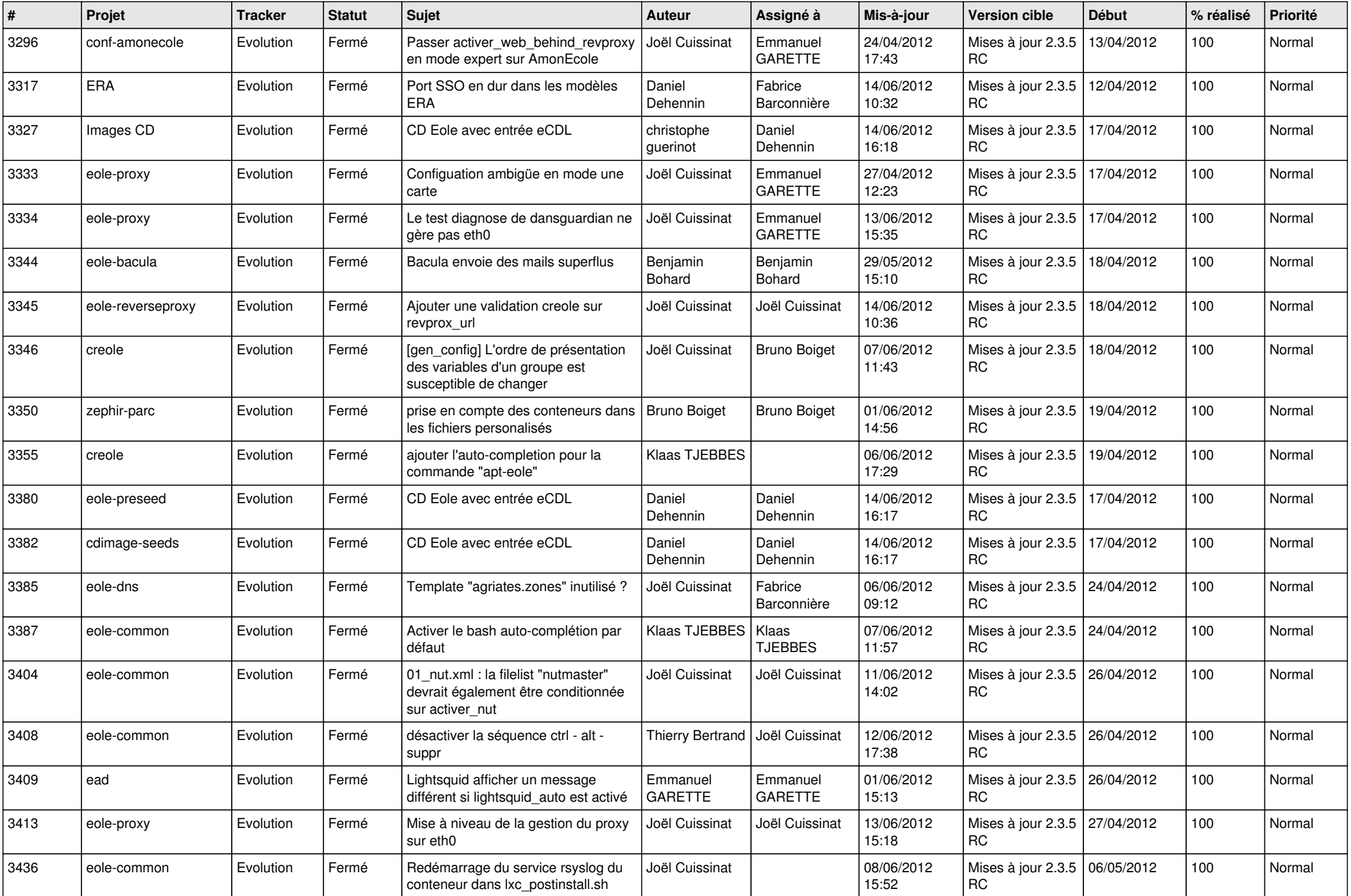

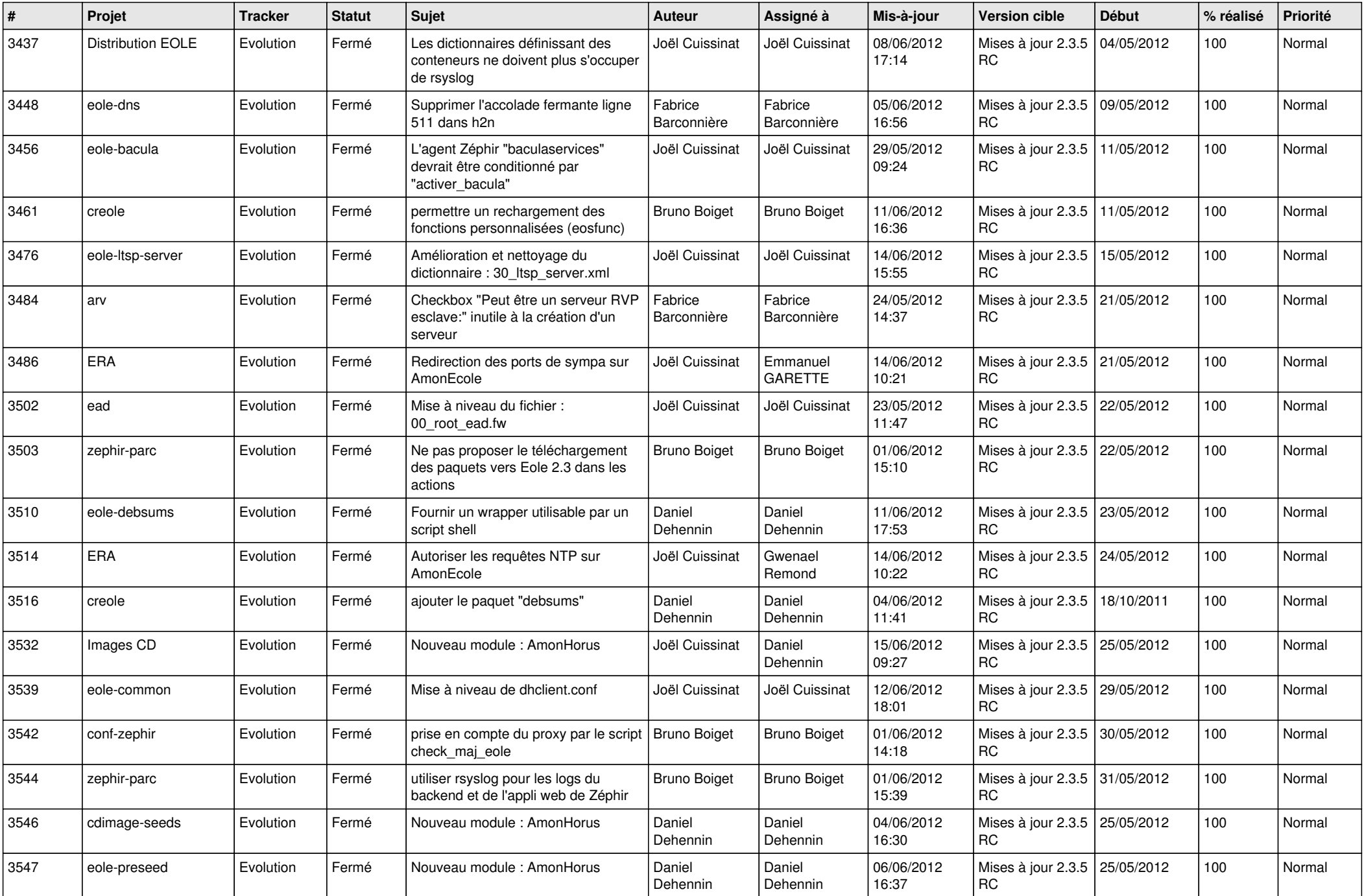

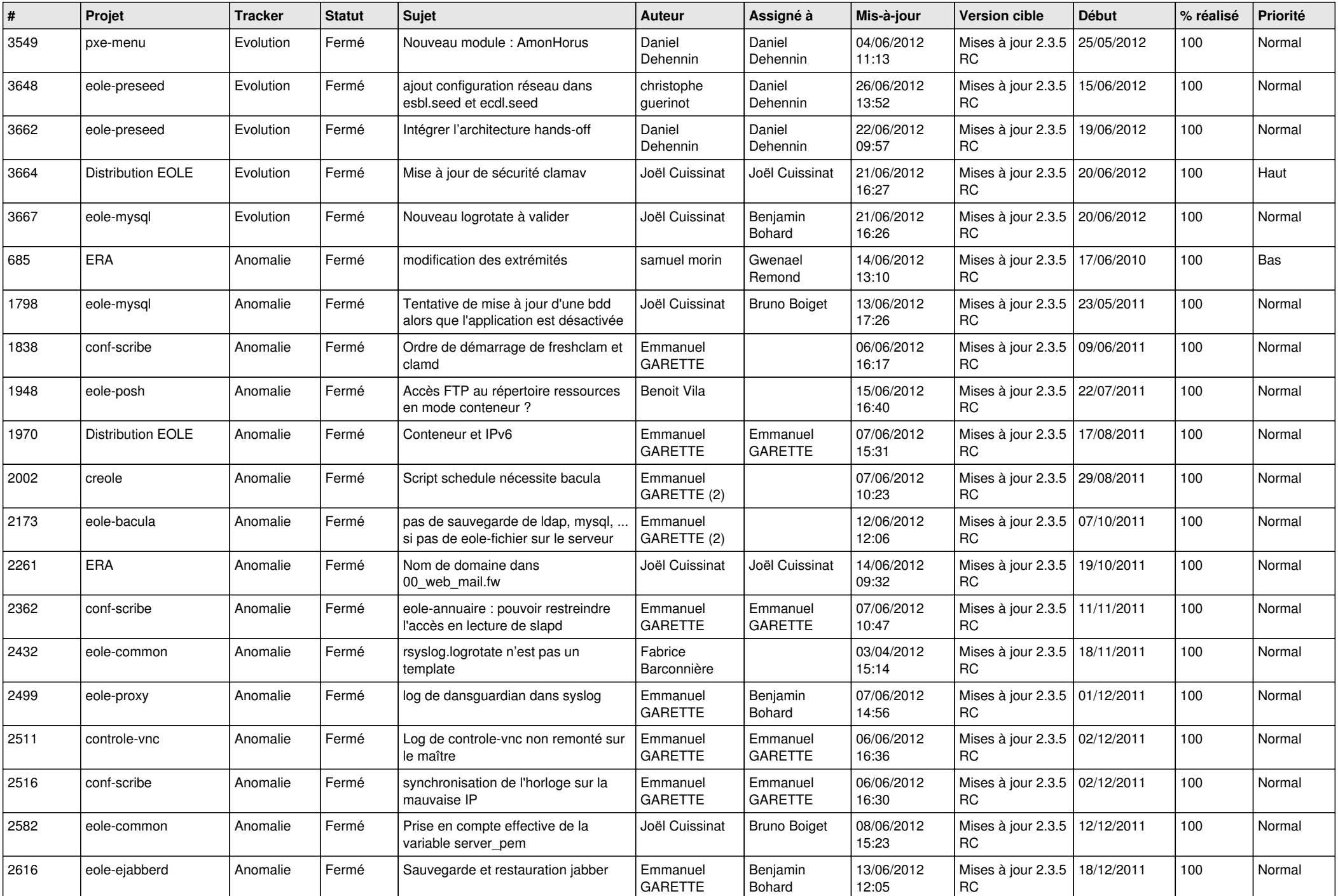

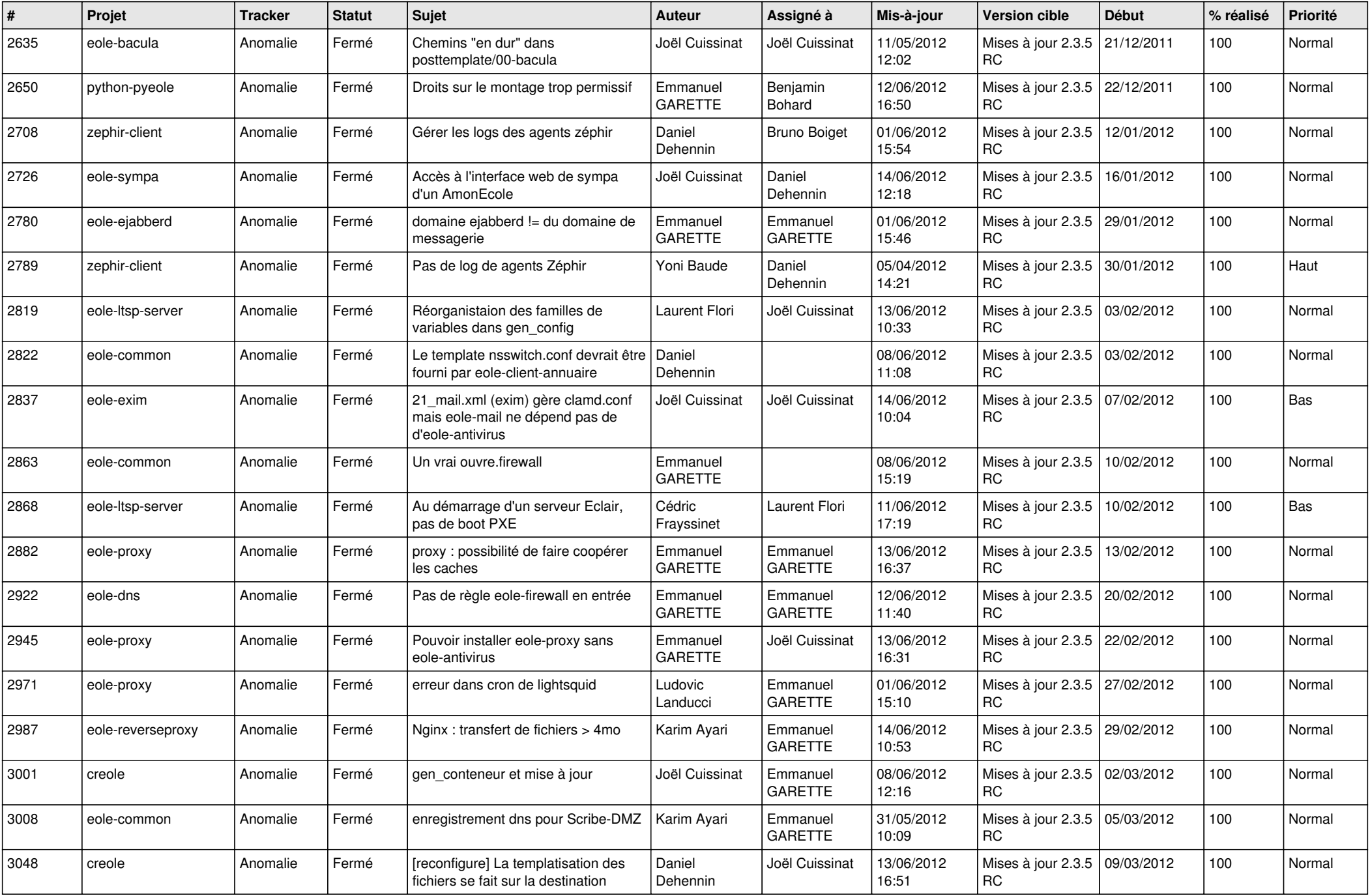

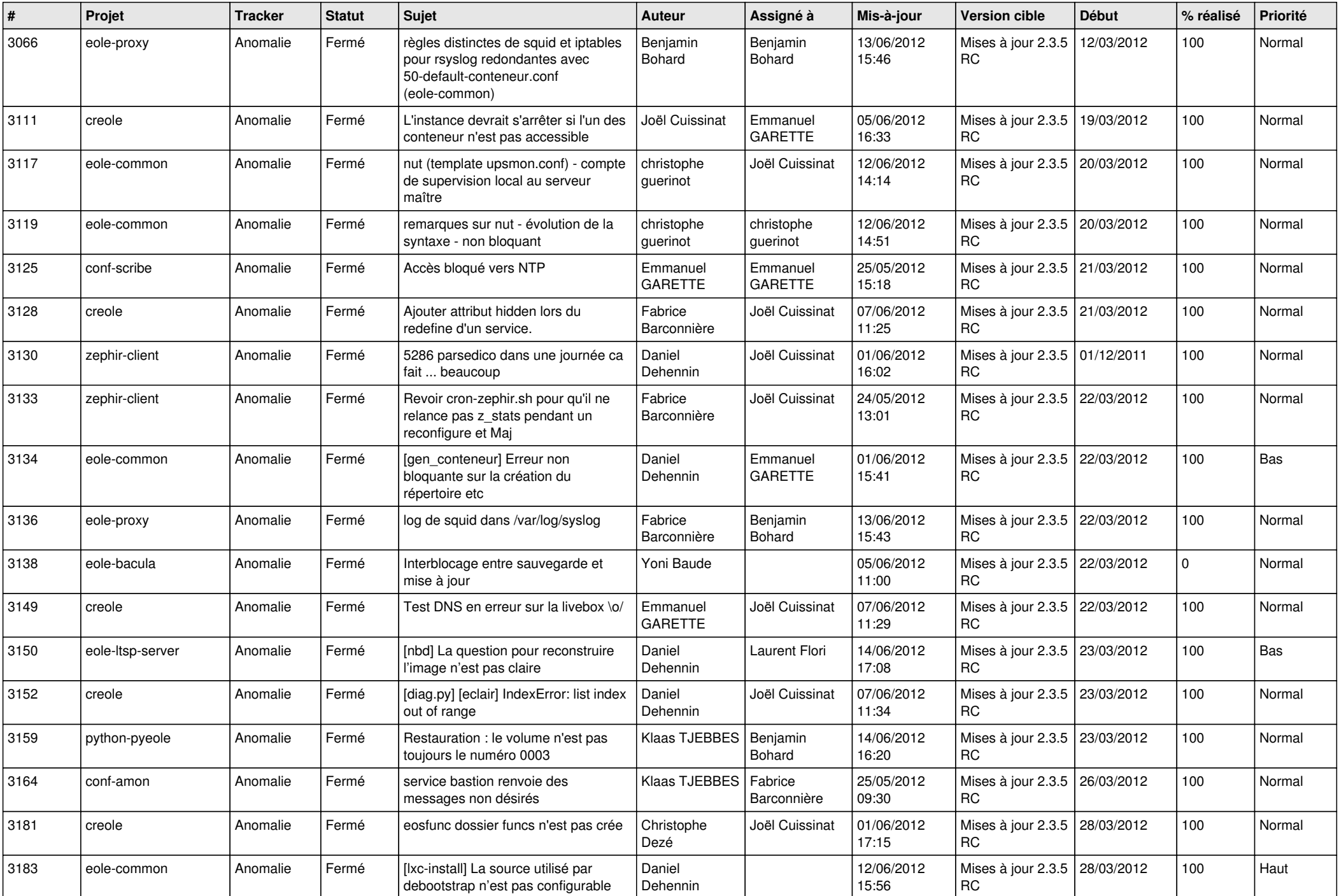

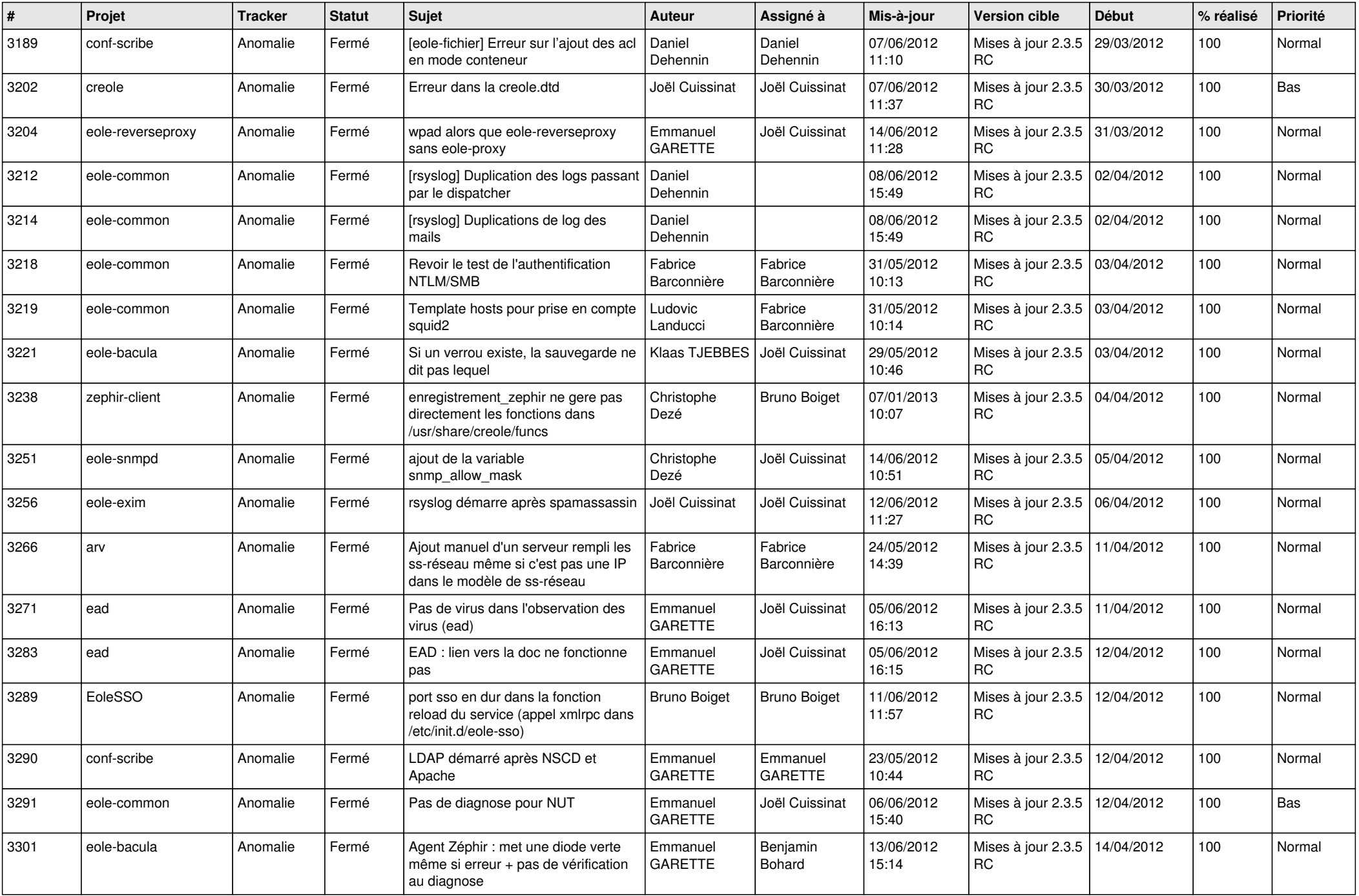

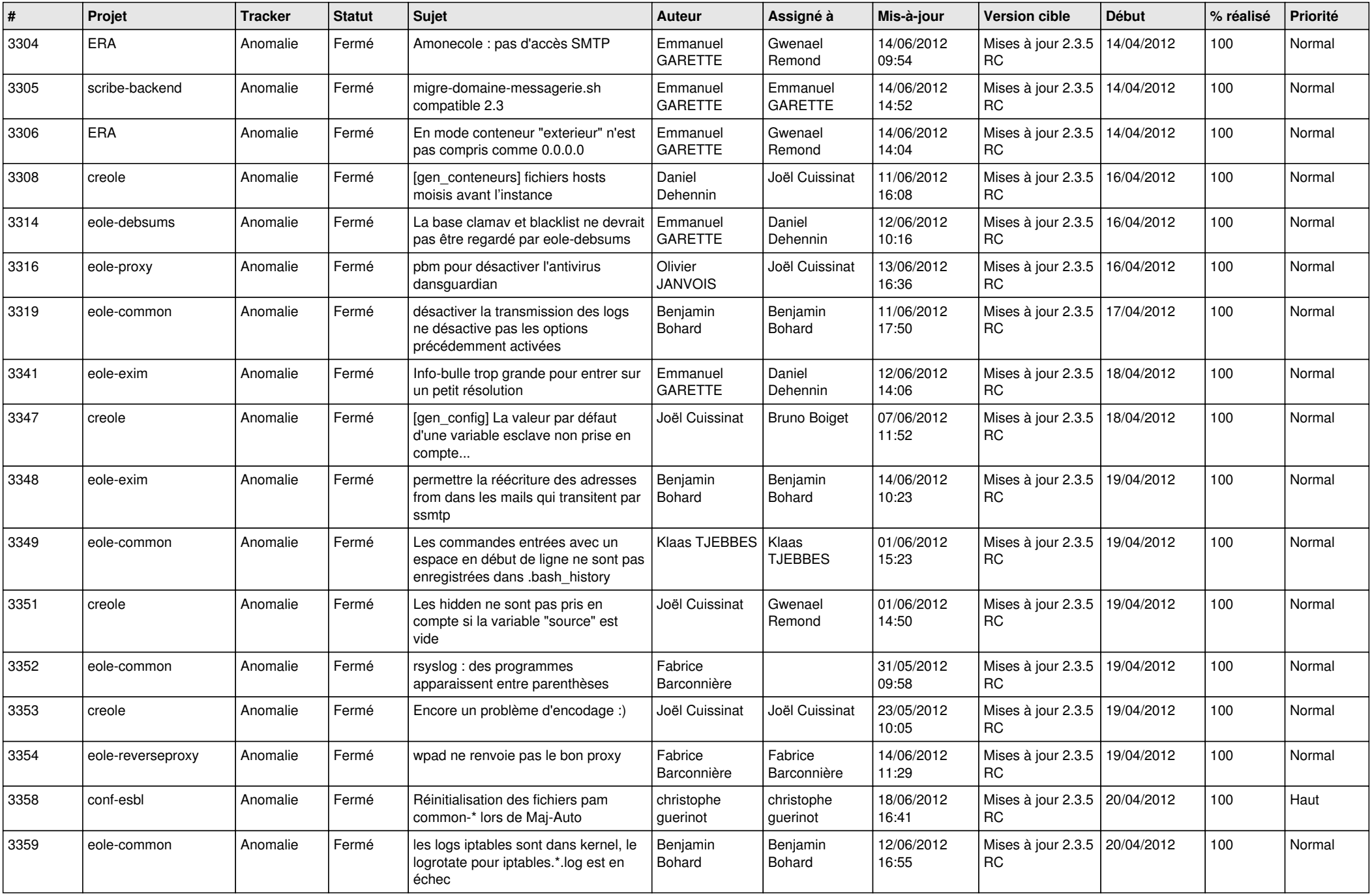

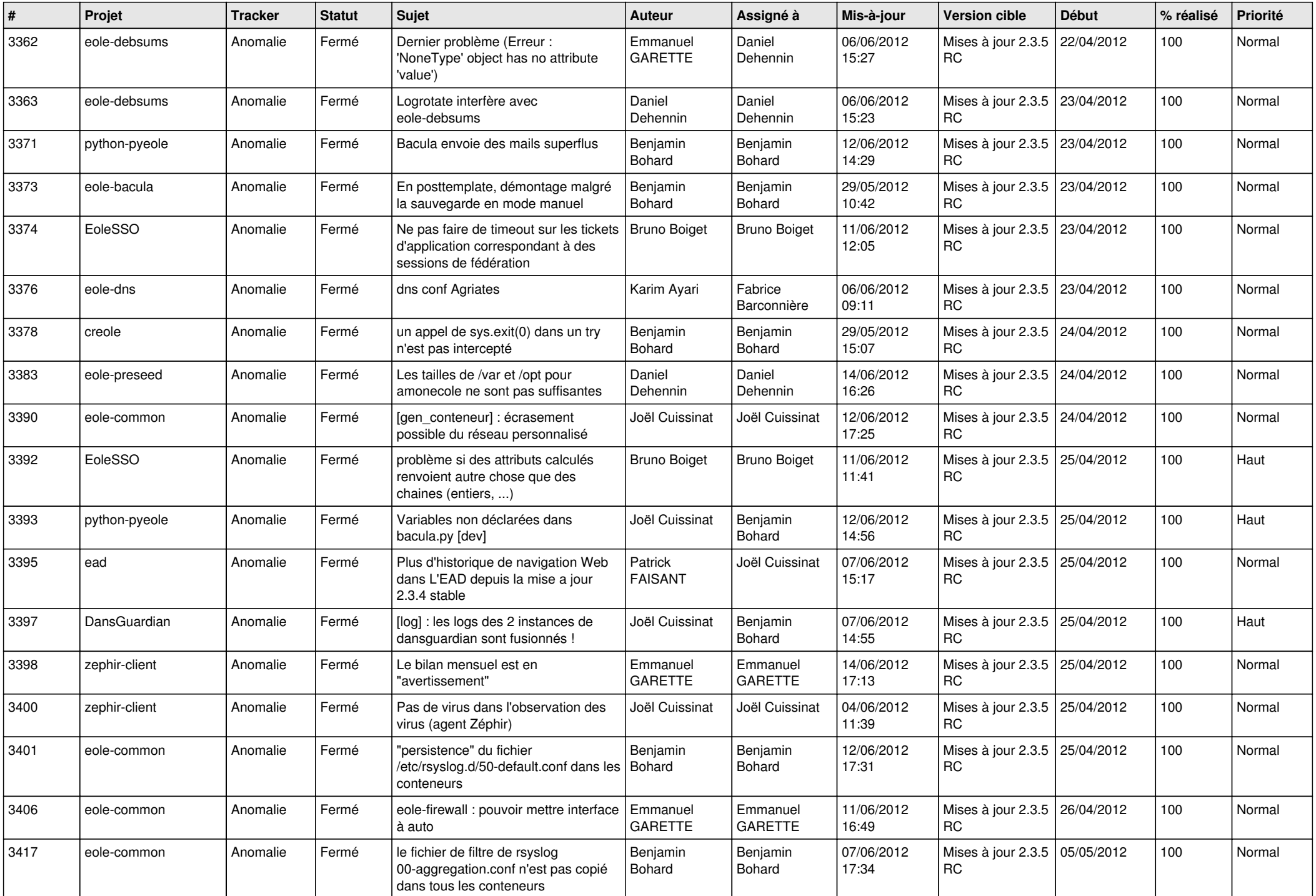

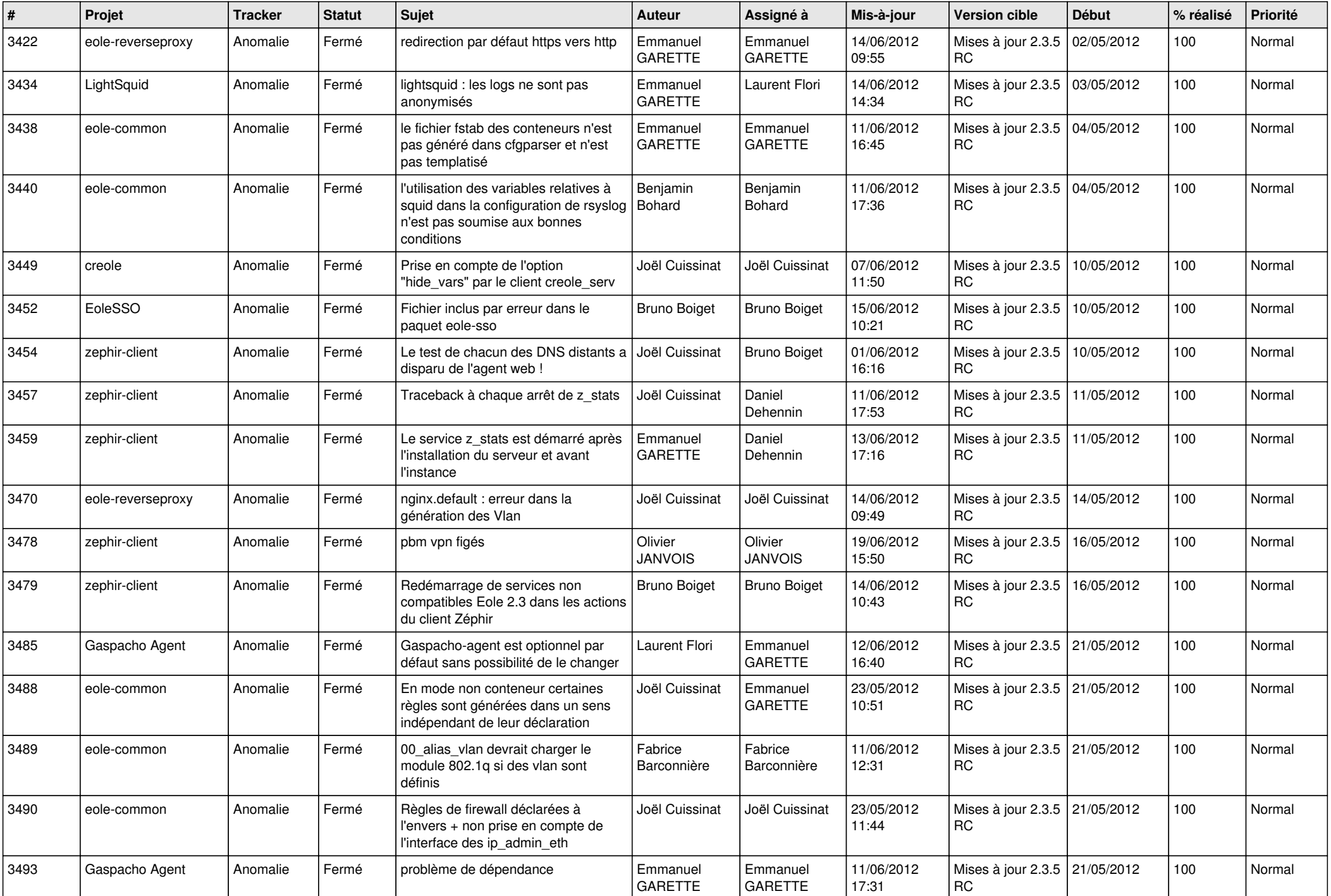

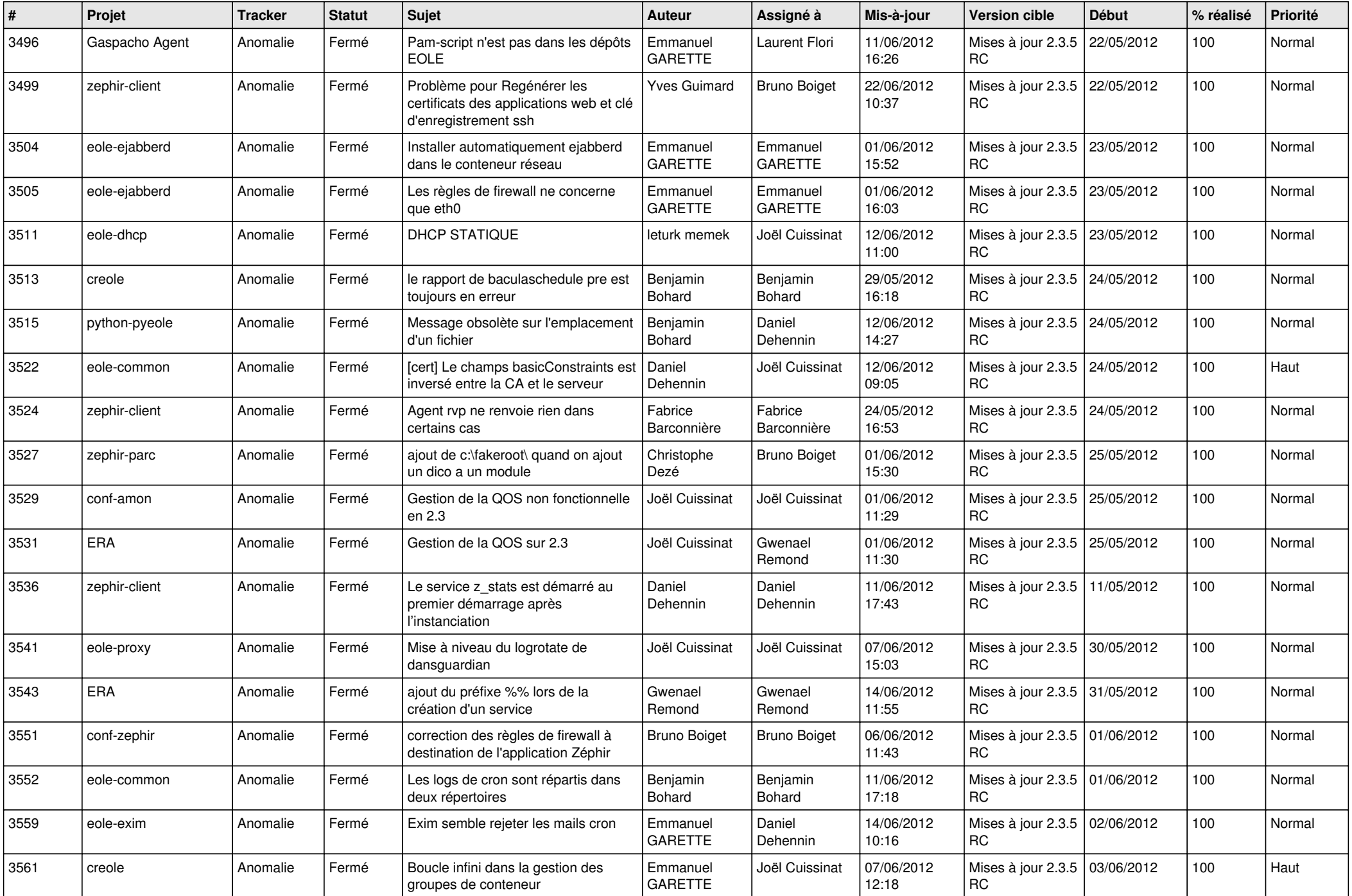

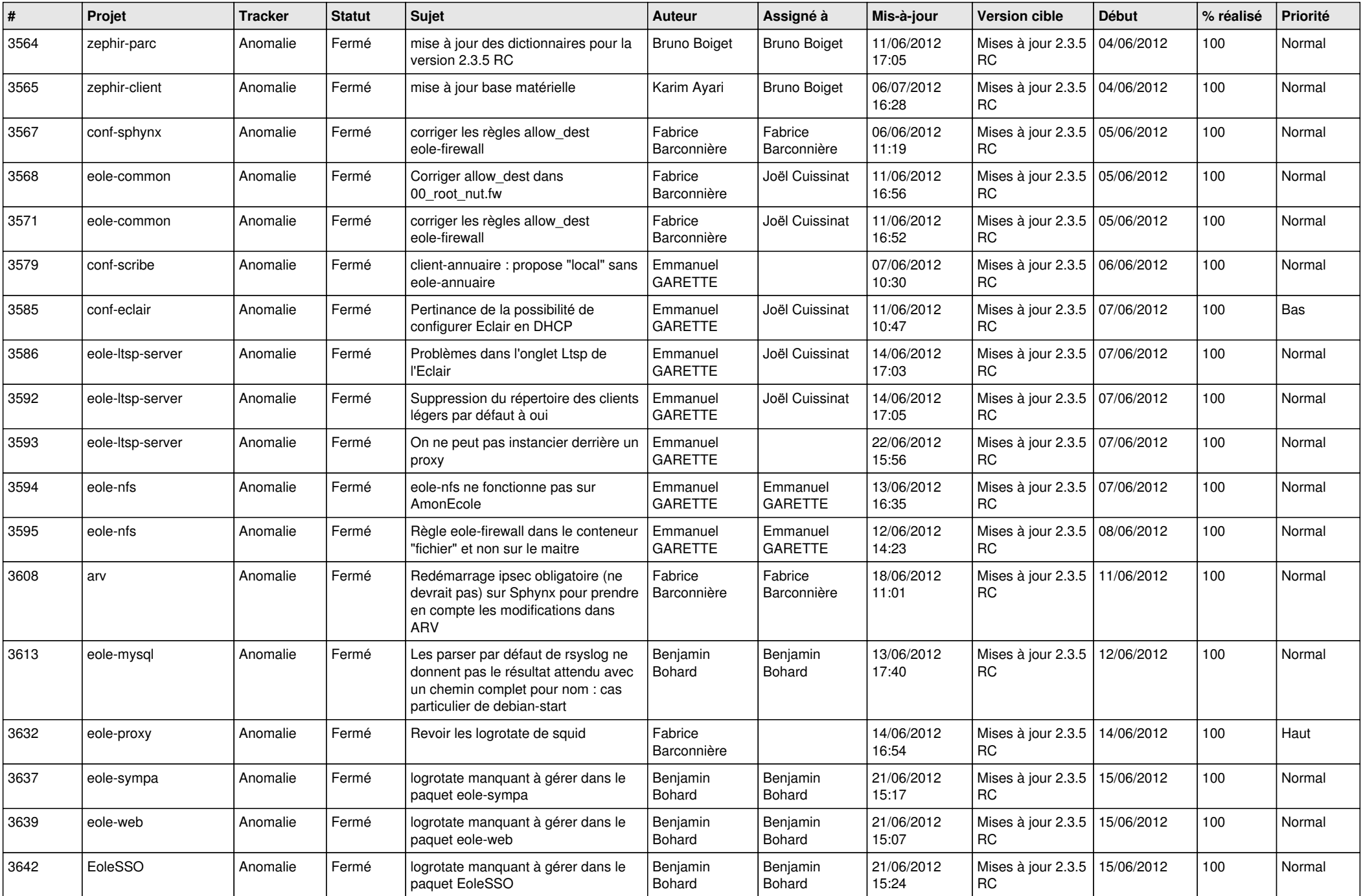

![](_page_13_Picture_293.jpeg)